# Advanced SQL Functions

CEE412 / CET522

Transportation Data Management and Visualization

WINTER 2020

### Announcement

**Corrections** 

◦ Drop column from a table (Lecture 5 Slide 53)

ALTER TABLE person DROP birthdate

ALTER TABLE person DROP COLUMN birthdate

MySQL Version **CEL SERVICE AND SOL SERVER VERSIONS** Oracle and SQL Server Versions

### **Outline**

- Window functions
- Case statements
- Variables
- Loops
- Stored procedures

### Window Functions

Window functions return a single value for each row based on some operations on the query result.

- Allow more complex sorting and ordering of data including the elusive quantile functions
- These are specific to SQL Server, this does not work the same on all platforms

#### Basic syntax:

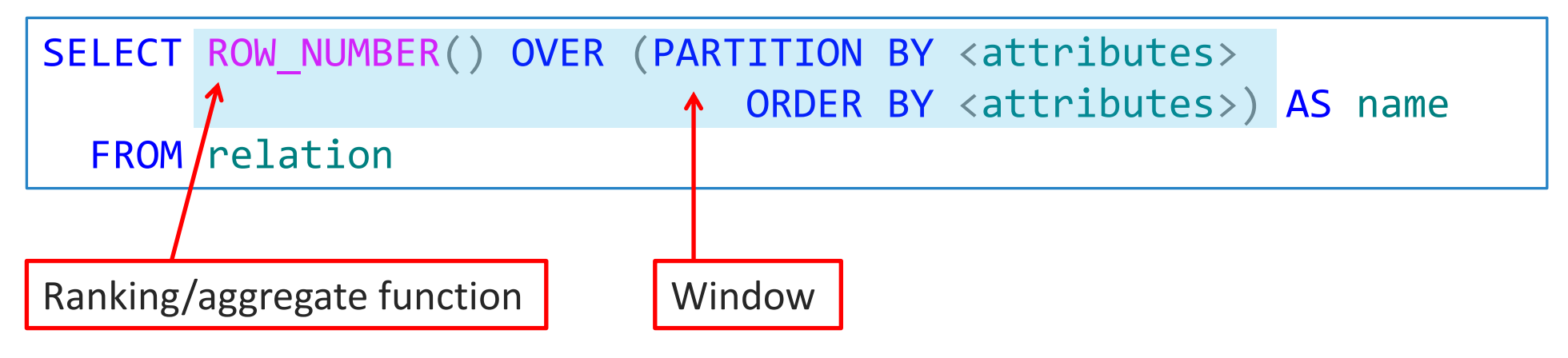

### Window Functions

Ranking functions supported in SQL Server: ROW\_NUMBER(): Return the row number of the output set (e.g., {1, 2, 3, 4}). RANK(): Returns the rank of each row, with duplicates for a tie (e.g.,  $\{1, 2, 2, 4\}$ ). DENSE\_RANK(): Returns the rank without gaps (e.g., {1, 2, 2, 3}). NTILE(): Distributes the rows into a specified number of groups.

Did you ever want to know how to:

- Rank rows based on some attribute value?
- Find the row corresponding to the max or min value of some attribute?
- Compute quantiles, rather than the simple aggregation functions?

**Elevation**

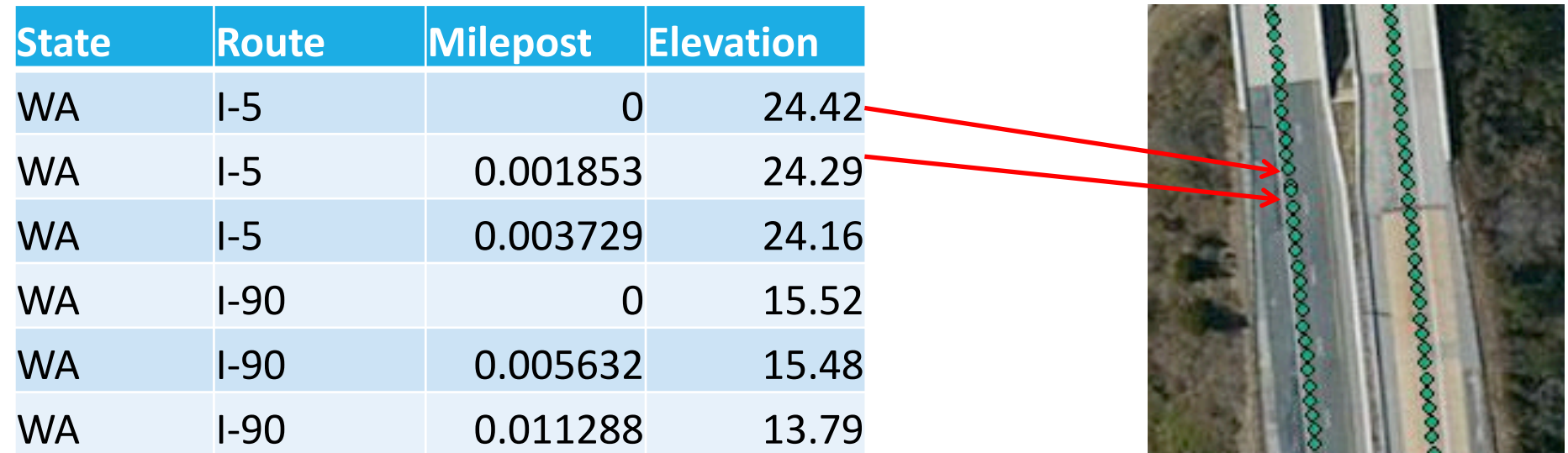

#### How to calculate grade for each road segment based on elevation of consecutive points on the road?

- For each point, find the next point on the same road.
- Calculate the elevation difference, then divided by milepost difference.
- Repeat the process for each route separately

#### But for each point on the road, how to find the NEXT point?

- Without a window function, it can be quite difficult and inefficient.
- If *A* is the current point on the road, the next point *B* has the minimum milepost among all points with higher milepost than *A*.

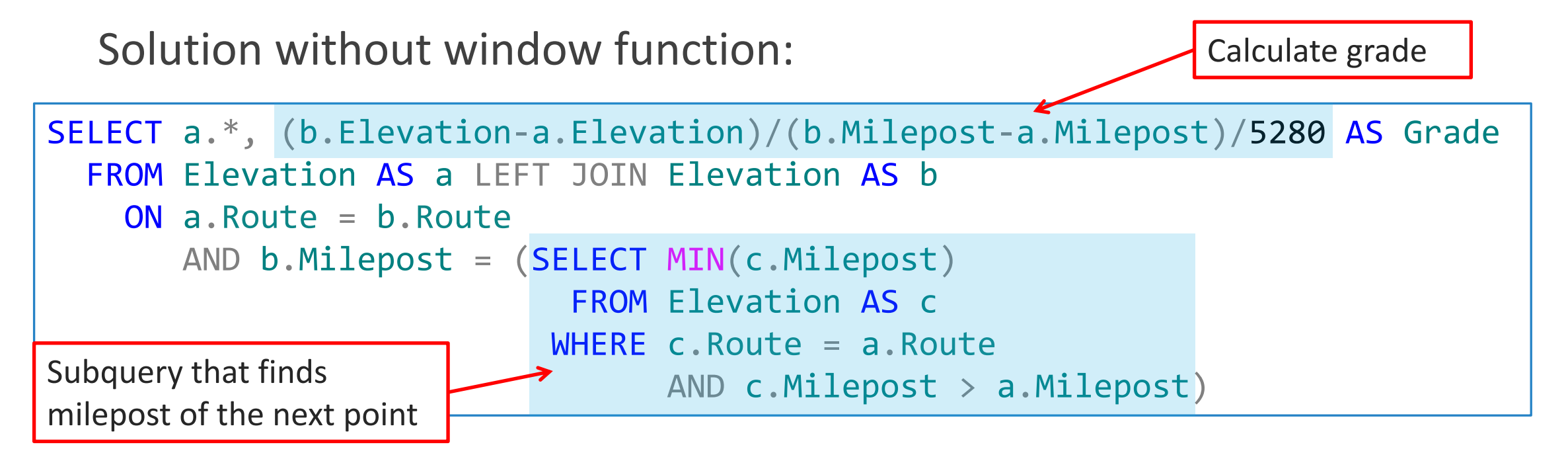

Query result

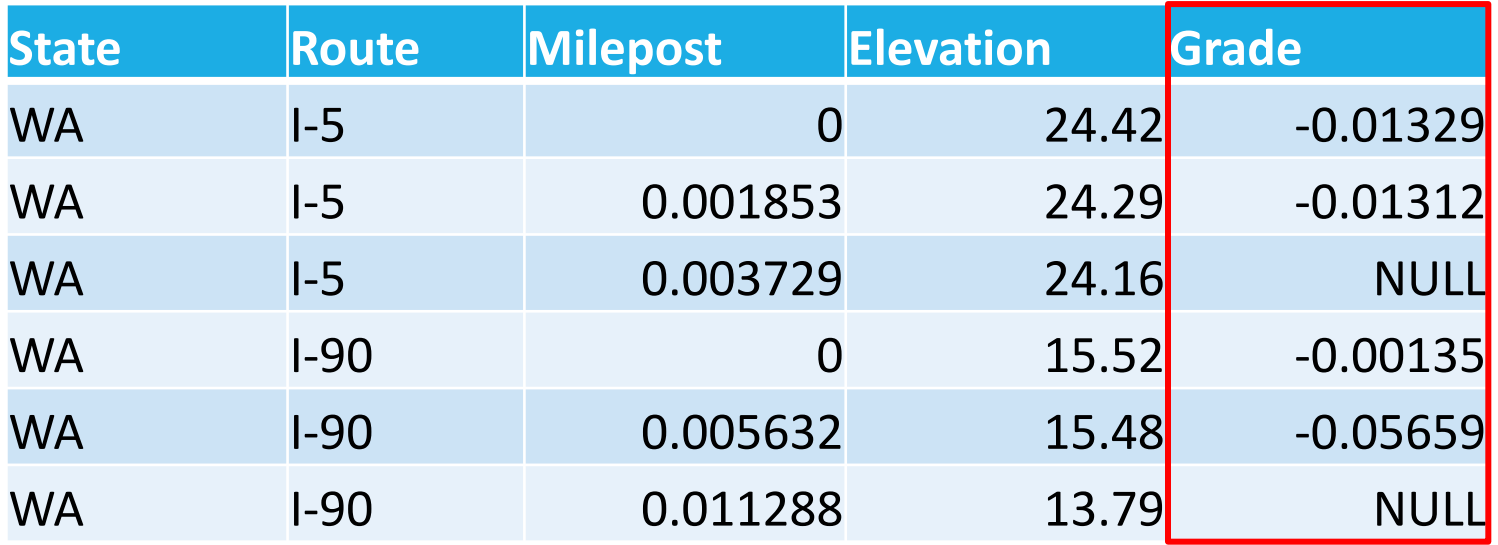

The result is what I want. But is that a good solution?

- Inefficient and slow
- For each point, I need to look into the entire table to find the NEXT point.

Solution using the window function:

1. Create a new column that shows row numbers of the table, within each road, the rows are ordered by milepost.

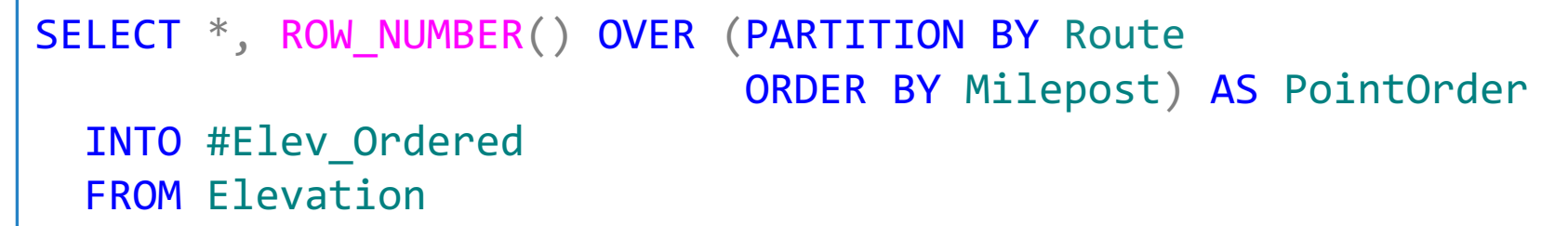

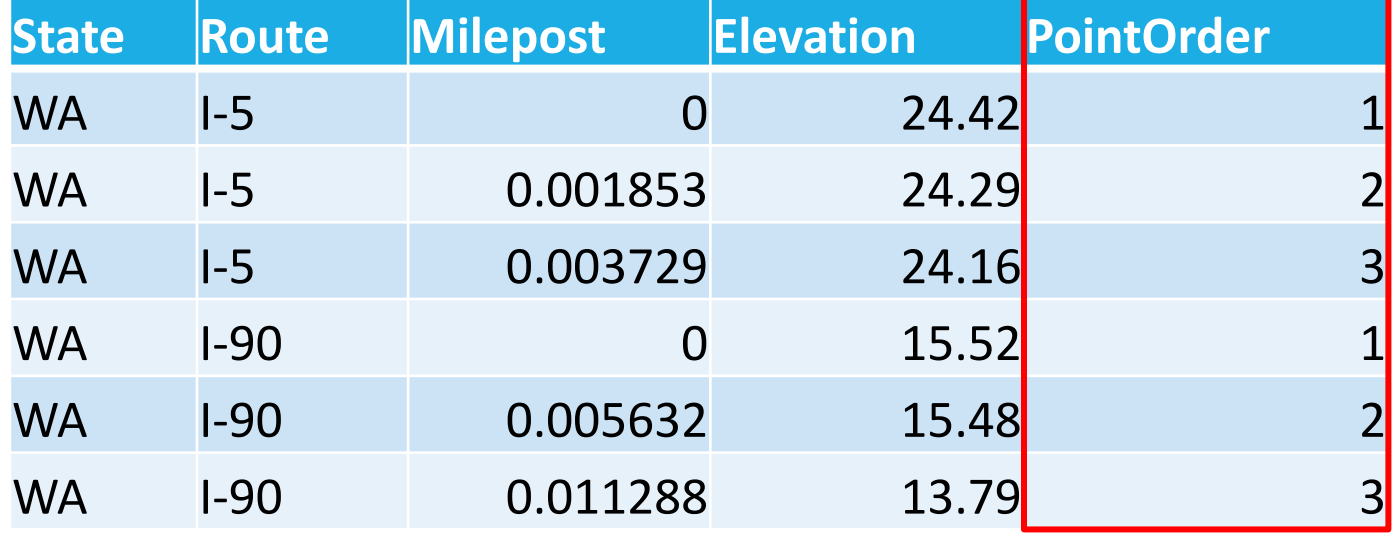

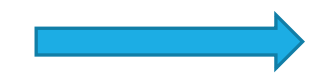

- 2. For each point, find the next point on the same road.
- 3. Calculate the elevation difference, then divided by milepost difference.

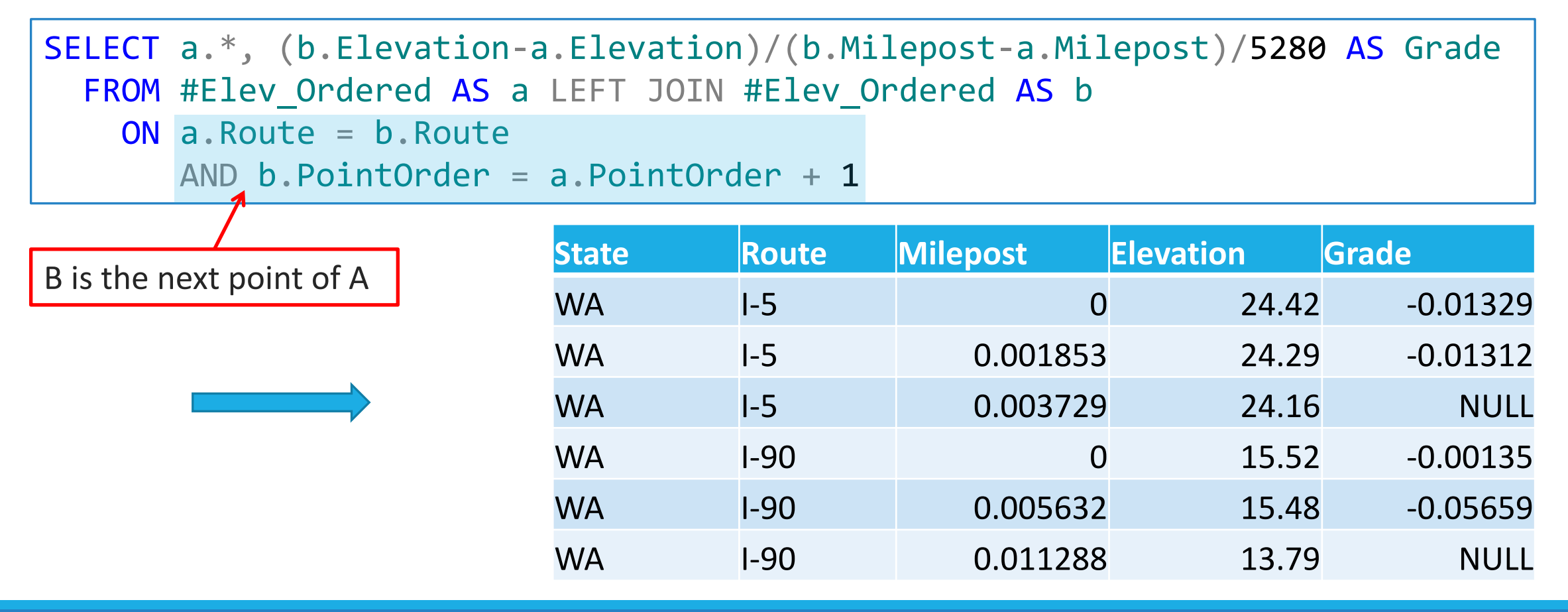

### Window Functions

### Quantile function: NTILE(n)

- Equally divide the rows into n groups.
- E.g., NTILE(4) means quartiles, NTILE(5) means quintile, etc.
- This does not give you the value of the cut points, it just assigns each row to a particular quantile group.
- For each row, NTILE(n) function will return the number of the group (1~n) to which the row belongs

Create the income percentile for CEOs:

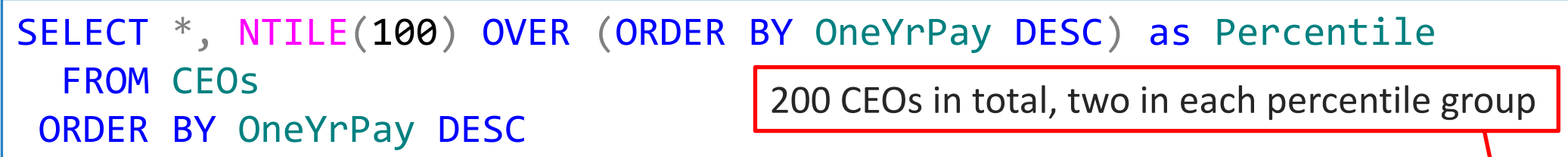

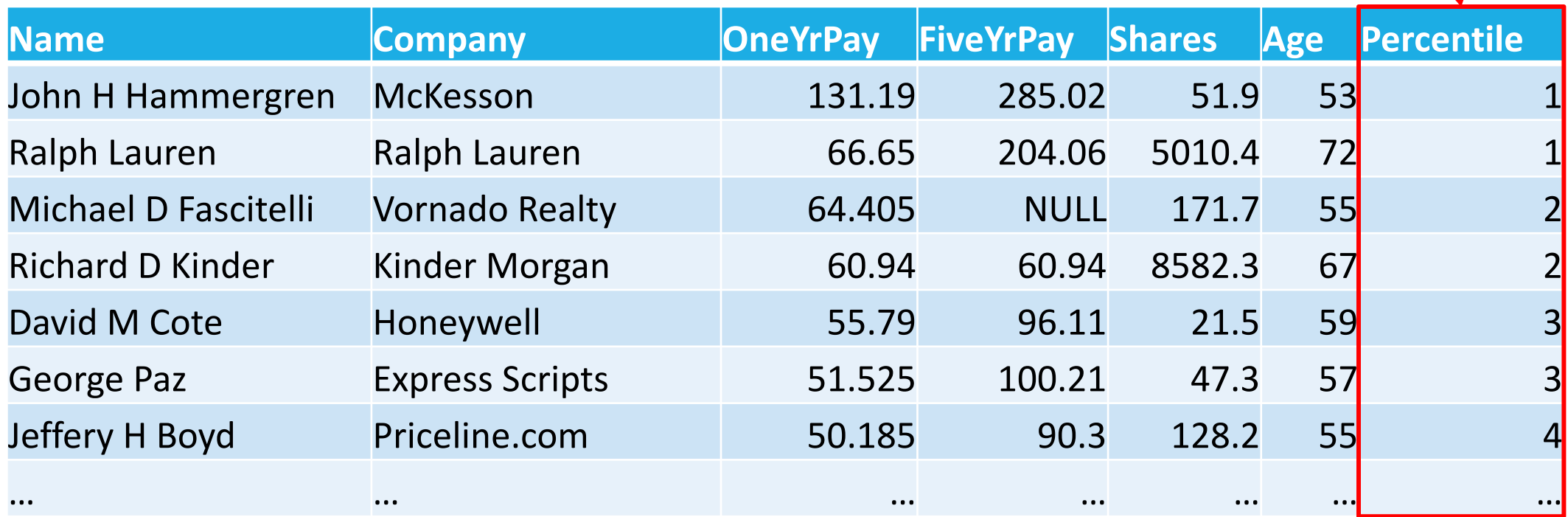

### Window Functions

Common functions that can be used over a window:

- Ranking functions: ROW\_NUMBER(), RANK(), DENSE\_RANK(), NTILE(n), etc.
- Aggregate function: AVG(), MIN(), MAX(), SUM(), COUNT(), etc.

When using aggregate functions over a window, ORDER BY is not used in the window (as it does not make sense).

### Case Statements

CASE statements in SQL are one way to return conditional values in a query.

They can be slow compared to regular set-based operations, but can be very useful in some situations. The basic form of a CASE statement is as follows:

```
SELECT CASE <column name>
          WHEN <condition 1> THEN <value 1>
          WHEN <condition 1> THEN <value 1>
          ...
          ELSE <valune x>
       END
```
◦ To be interpreted as: when the column is <condition 1>, return <value 1>, when the column is <condition 2>, then return <value 2>, ..., else, return <value x>.

### Case Statements

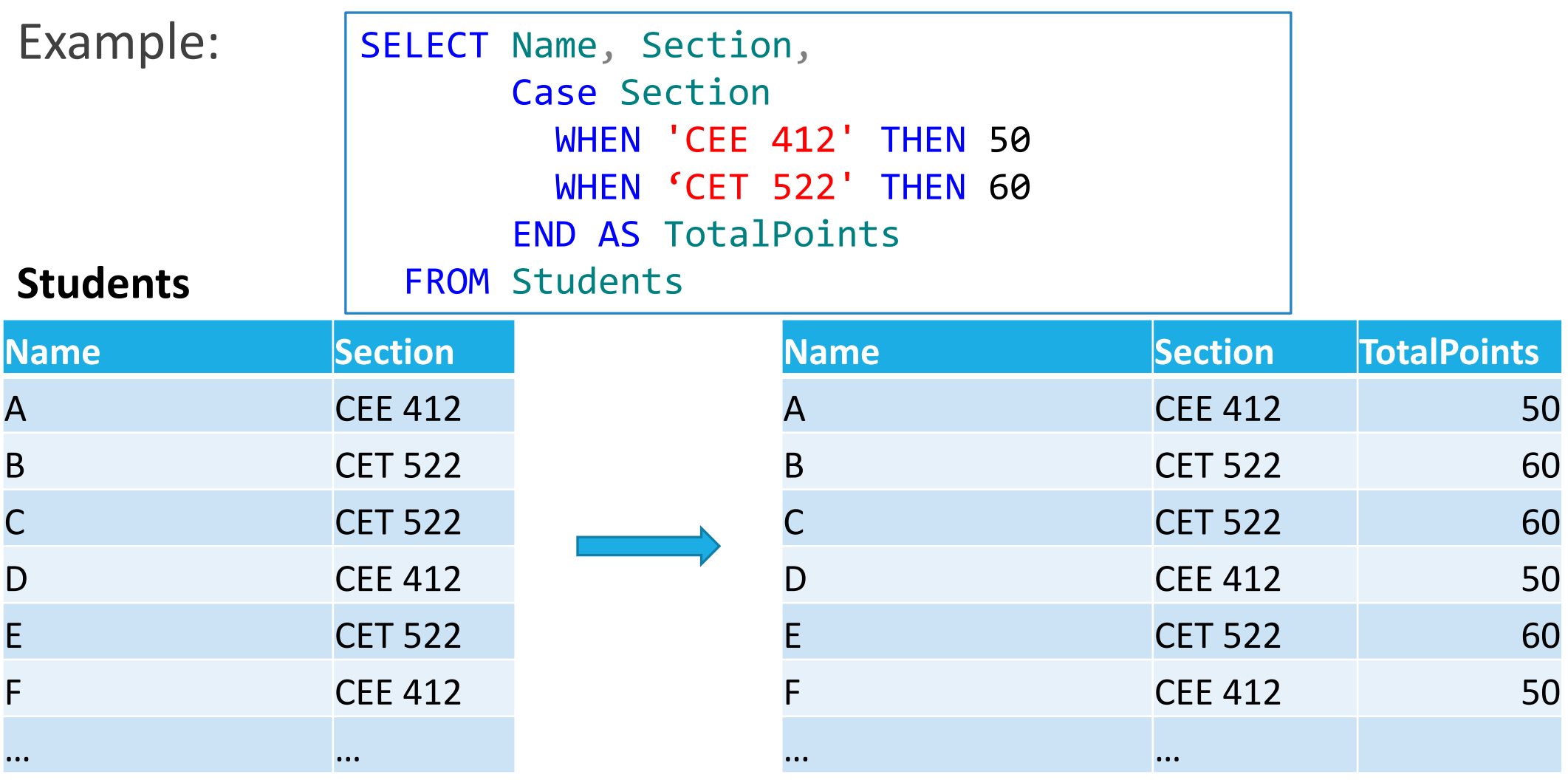

### Variables in SQL

In SQL, a local variable is an object that can hold a single data value of a specific type.

Syntax to declare a variable:

DECLARE @variable\_name <data type> SET @variable\_name = <some value>

Or:

DECLARE @variable\_name <data type> = <some value>

### Variables in SQL – Example

Player (Name, Salary, Height, Weight, Team)

#### Question: find the name of the player with the highest salary.

◦ Solution using a subquery:

```
SELECT name, salary
  FROM player
WHERE salary = (SELECT MAX(salary) FROM player)
```
◦ Solution using a local variable:

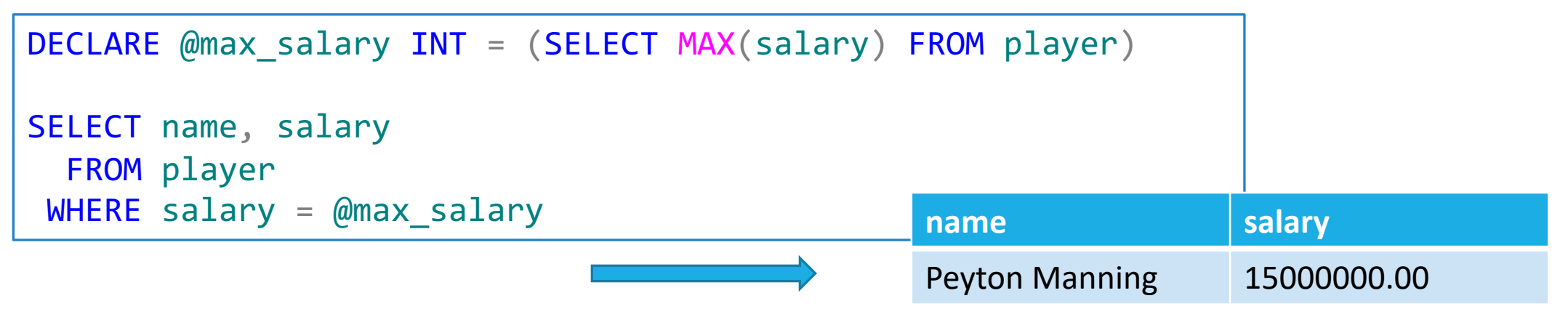

### Loops in SQL

There are several loop types in SQL, we will look at WHILE loops

SQL is not a regular programing language, most things that appear to be solved by loops can in fact be solved using the SQL "set-based" approach

Do not use a loop when a conventional query will do (slow and resource intensive)

### Loops in SQL – Example

Create a table with ten rows of random numbers.

1. Create an empty table and a counting variable:

```
CREATE TABLE #temp(ID INT, RandNum DECIMAL(5,4))
DECLARE @counter INT = 1
```
2. Insert values into the table in a WHILE loop

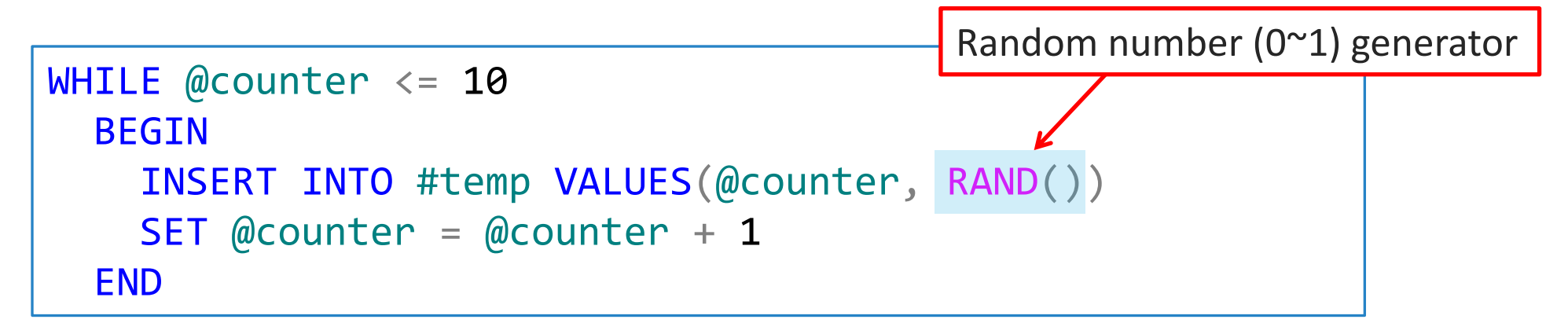

### Loops with IF/BREAK

Stop the loop when the sum of random numbers exceeds 3

```
CREATE TABLE #temp(ID INT, RandNum DECIMAL(5,4))
DECLARE @counter INT = 1
WHILE @counter \leq 10
  BEGTN
    INSERT INTO #temp VALUES(@counter, RAND())
    SET @counter = @counter + 1IF (SELECT SUM(RandNum) FROM #temp) > 3.0 BREAK
    ELSE CONTINUE
  END
```
### Loop with IF/BREAK

#### Results from previous two queries:

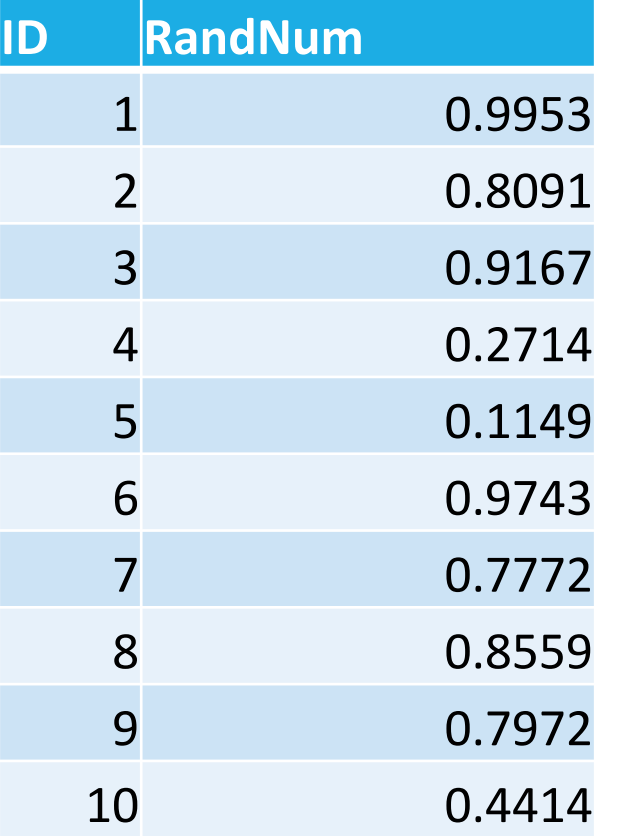

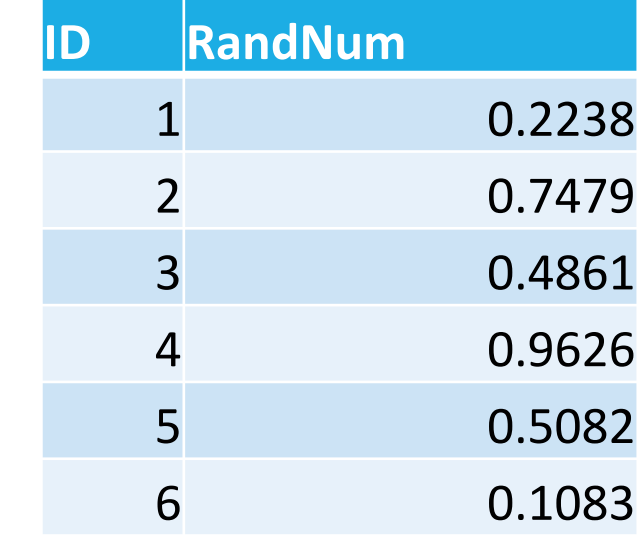

VS.

### Stored Procedures

A set of saved commands in SQL that can be simply executed at any time and even input parameter values like a function.

### Why?

- To minimize the amount of SQL code in a software application.
- To manage access and isolate the SQL logic from the programing logic.

#### Why Not?

- In current generation SQL Server, little (if any) performance benefits.
- Possibly more work to create and manage procedures in a separate interface.

Stored procedures are fantastic time saving tools for larger or more complex SQL operations. For simple updates and inserts, just use simple queries.

### Stored Procedures – Example

Procedure that gives extra credit to students:

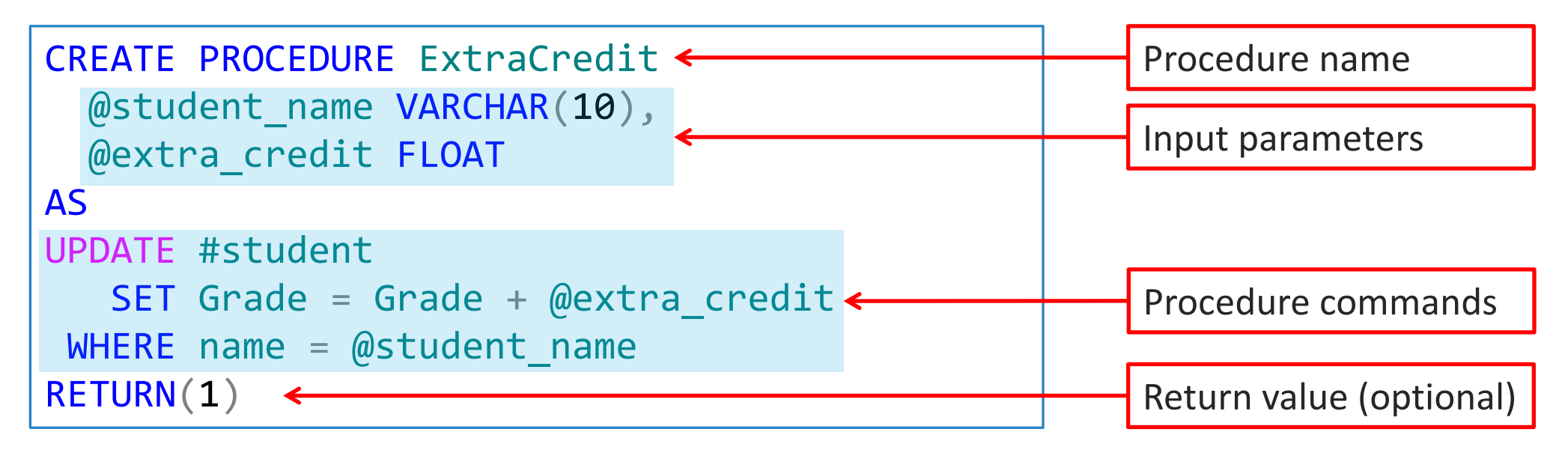

Execute the procedure:

EXEC ExtraCredit  $@student_name = 'Peter', @extra credit = 5.0$ 

When we query data from a table, how can we speed up the query?

- Write a good (simple and accurate) queries
- **Build index for that table**

An index contains keys built from **one or more columns** in the **table** or **view**.

These keys are stored in a tree structure that enables SQL Server to find the row or rows associated with the key values quickly and efficiently.

#### How to create index?

CREATE INDEX *index\_name* ON *table\_name* (*column1*, *column2*, ...) DROP INDEX *table\_name*.*index\_name*

#### Create an index on the YearMade column?

CREATE INDEX idx\_YearMade ON Cars (YearMade)

DROP INDEX Cars.idx\_YearMade

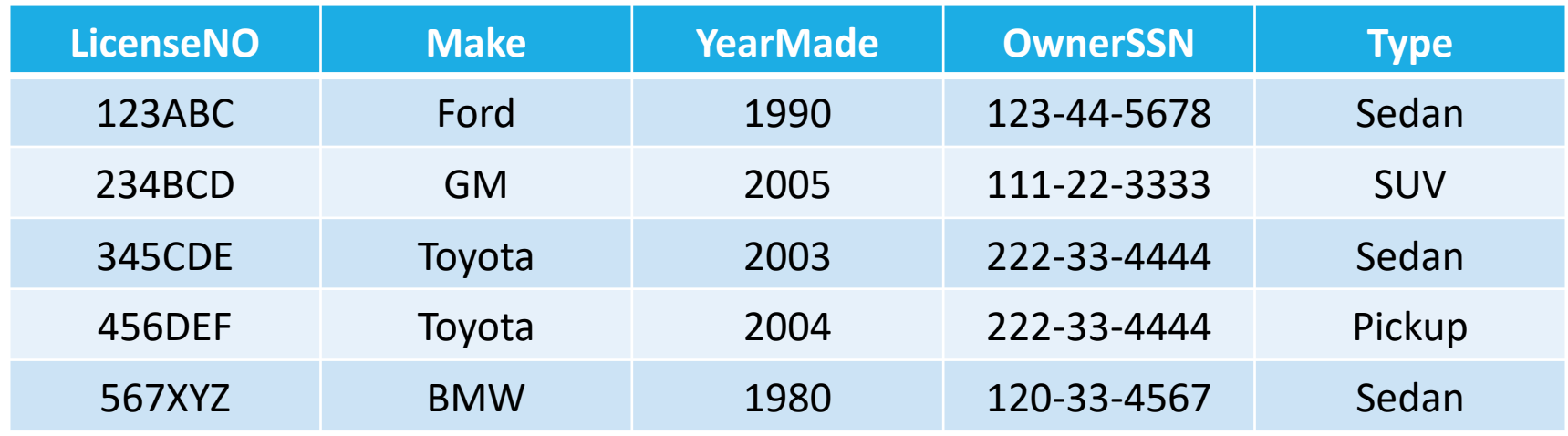

#### Create an Index in SQL Server?

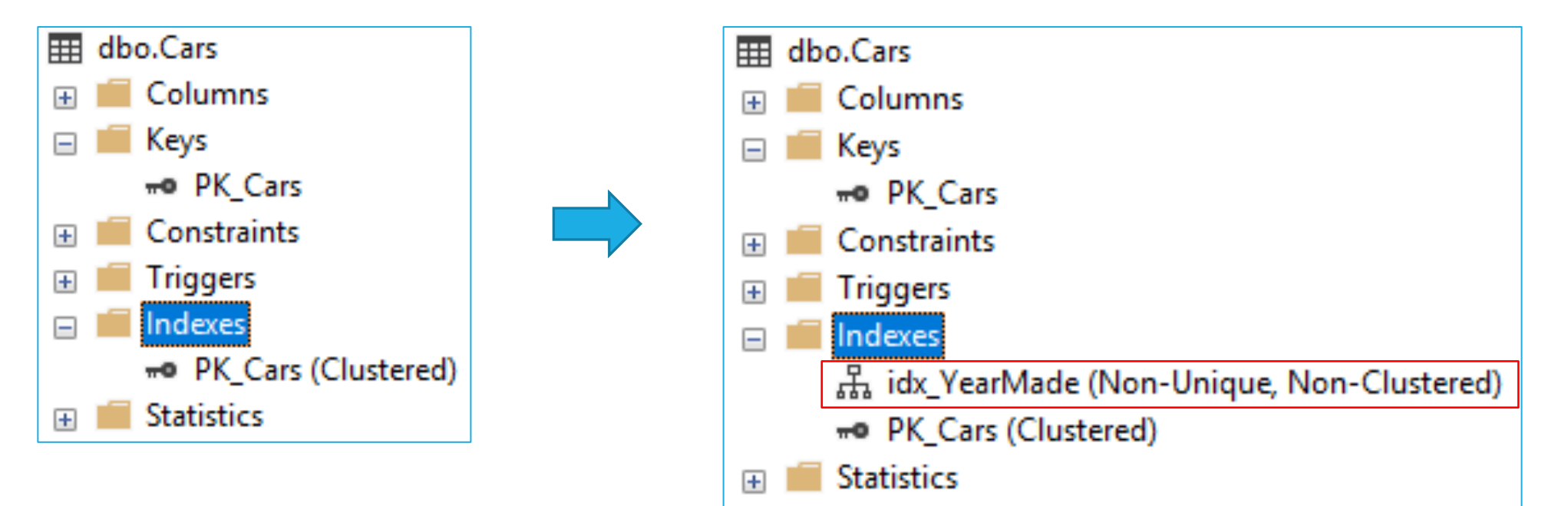

Clustered index?

#### Non-clustered index?

#### Clustered

◦ Clustered indexes sort and store the data rows in the table or view based on their **key values**. These are the columns included in the index definition. There can be **only one clustered index per table**, because the data rows themselves can be stored in only one order.

#### Non-clustered

◦ Non-clustered indexes have a structure separate from the data rows. A nonclustered index contains the **non-clustered index key values** and each key value entry has a **pointer to the data row** that contains the key value.

Will the index always speed up Queries?

No…

An index helps to speed up **SELECT** queries and **WHERE** clauses,

but it slows down data input with the **UPDATE** and the **INSERT** statements.

Indexes can be created or dropped with no effect on the data.

## Other Databases and Tools for Transportation Data Management

Normally Transportation Data is **spatial-temporal** data

- Loop detector (sensor-based) data ◦ Weather data
- Incident data

◦ Traffic counts

In real work, how do we store spatial temporal data?

◦ Take **loop detector data** as an example:

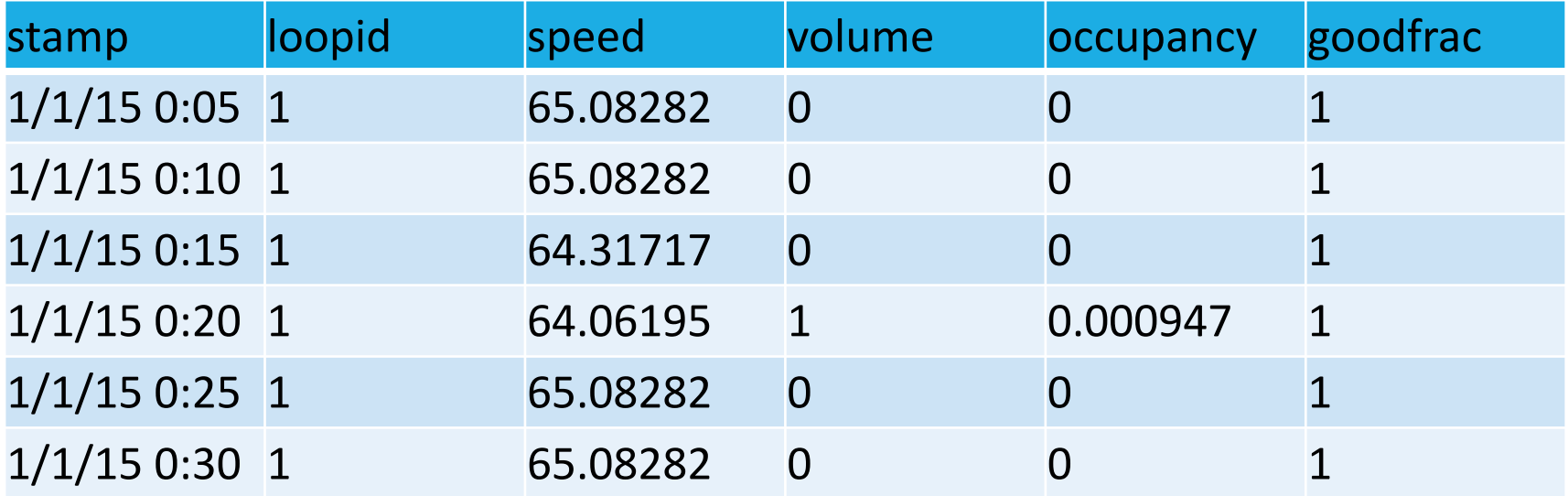

How can we link those spatial-temporal data with the specific sensors? ◦ Store sensor's information in another table (Loop detector's **cabinet table**)

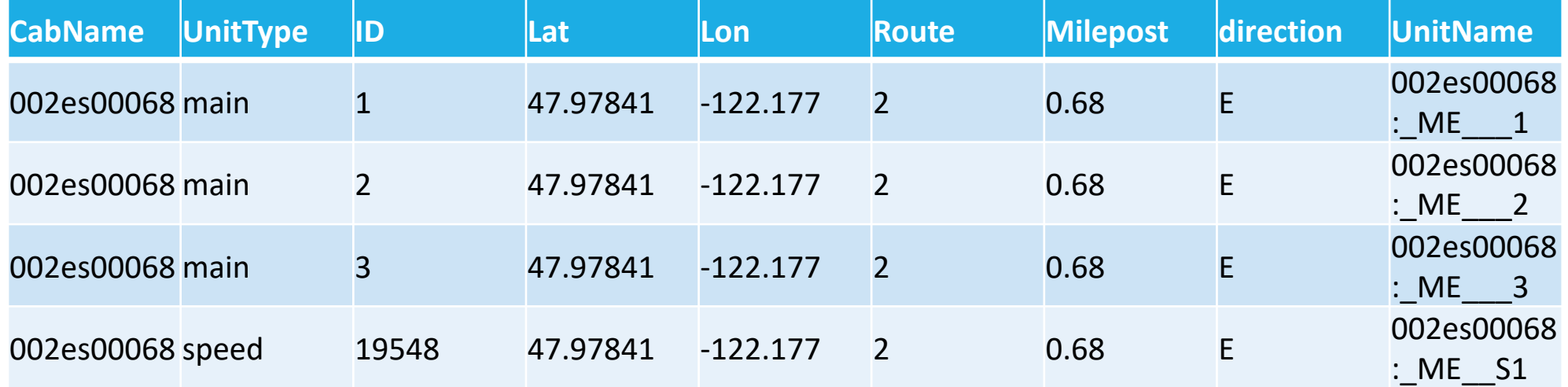

The geolocation of sensors can be stored by two columns, i.e. latitude and longitude.

What if a data set measure the traffic states of road segments?

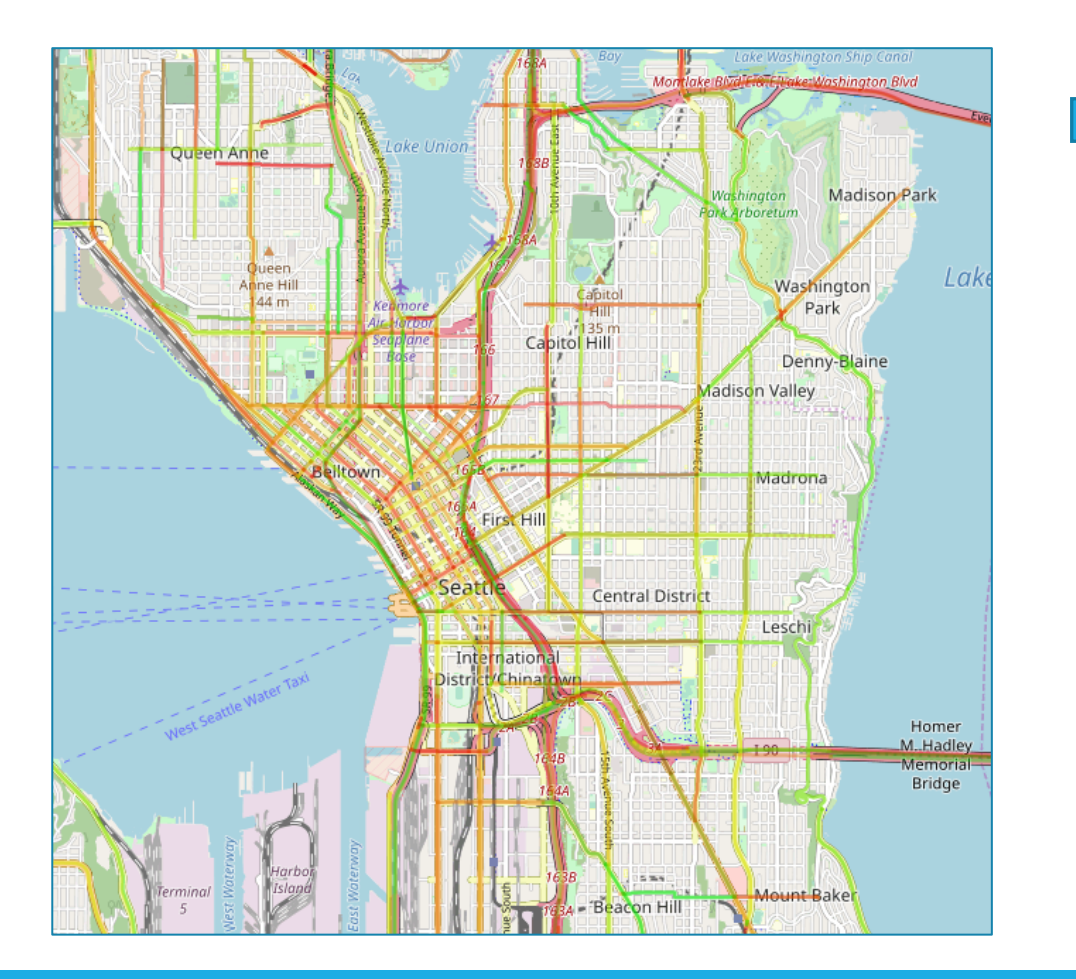

Let's see INRIX data How can we store road segment's geolocation information?

#### Can we do it in a similar way?

Yes…

#### Example

◦ IRNIX TMC Table (TMC: Traffic Message Channel)

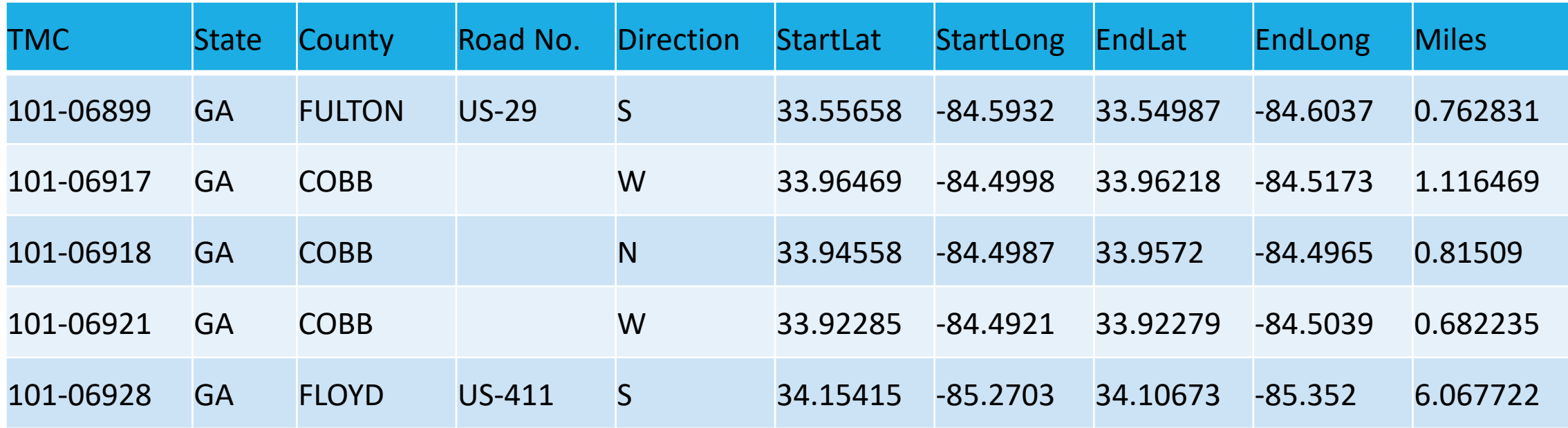

What if the road segments are not straight lines, but curved lines?

We need more powerful datatypes to store those curved lines.

Another database, PostgreSQL, can help us.

PostgreSQL

- A powerful, open source object-relational database system
- Long history
- Well documented
- Comprehensive data types
- Powerful extensions
- Open source

### PostgreSQL

#### $SQL Server$   $\rightarrow$  MS SQL Server Management Studio

PostgreSQL  $\rightarrow$  pgAdmin

#### PostgreSQL has a lot of features.

- User-defined types.
- Table inheritance.
- Sophisticated locking mechanism.
- Foreign key referential integrity.
- Views, rules, subquery.
- Nested transactions (savepoints)
- Multi-version concurrency control (MVCC)
- Asynchronous replication.

But Let's come back to our problem: store curved lines?

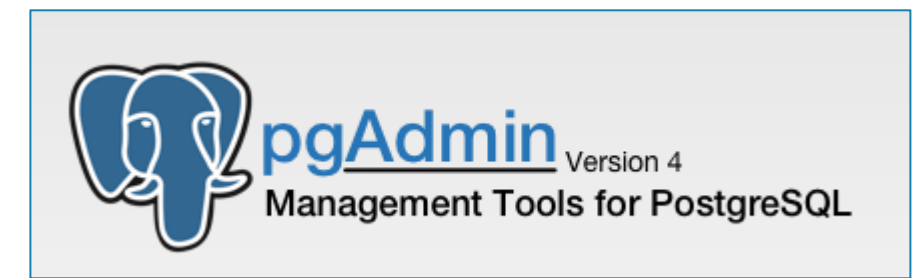

### PostgreSQL

PostgreSQL support geospatial or GIS data.

- Geospatial data is represented by **vectors**, stored in files usually called **shapefile**.
- $\circ$  A bunch of connected vectors/segments  $\rightarrow$  the curved road segments

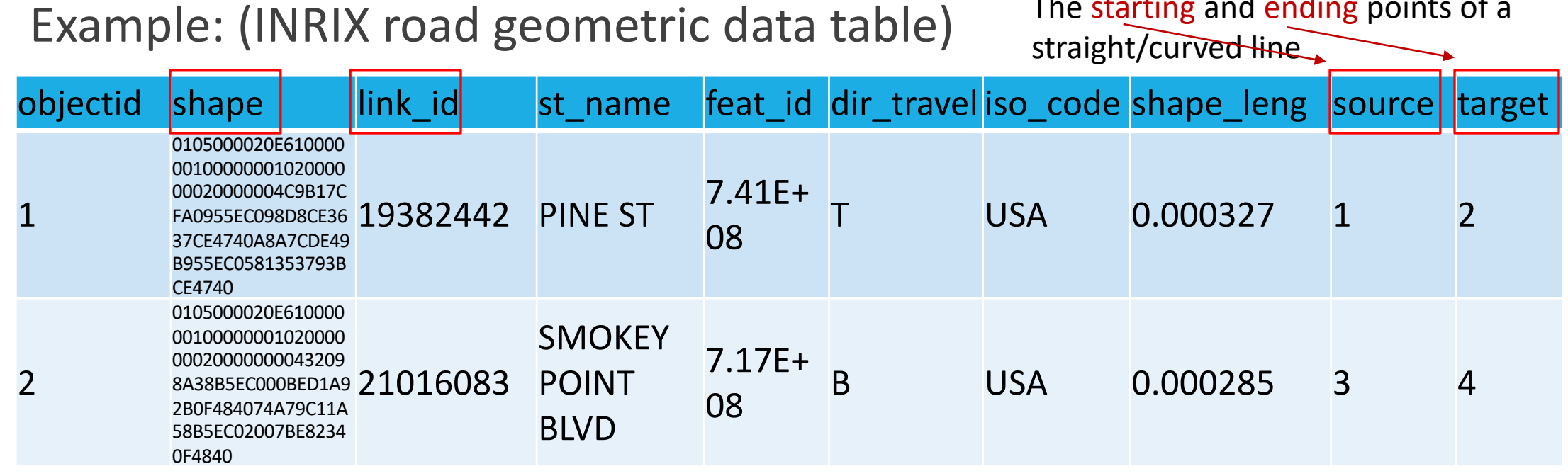

The starting and ending points of a

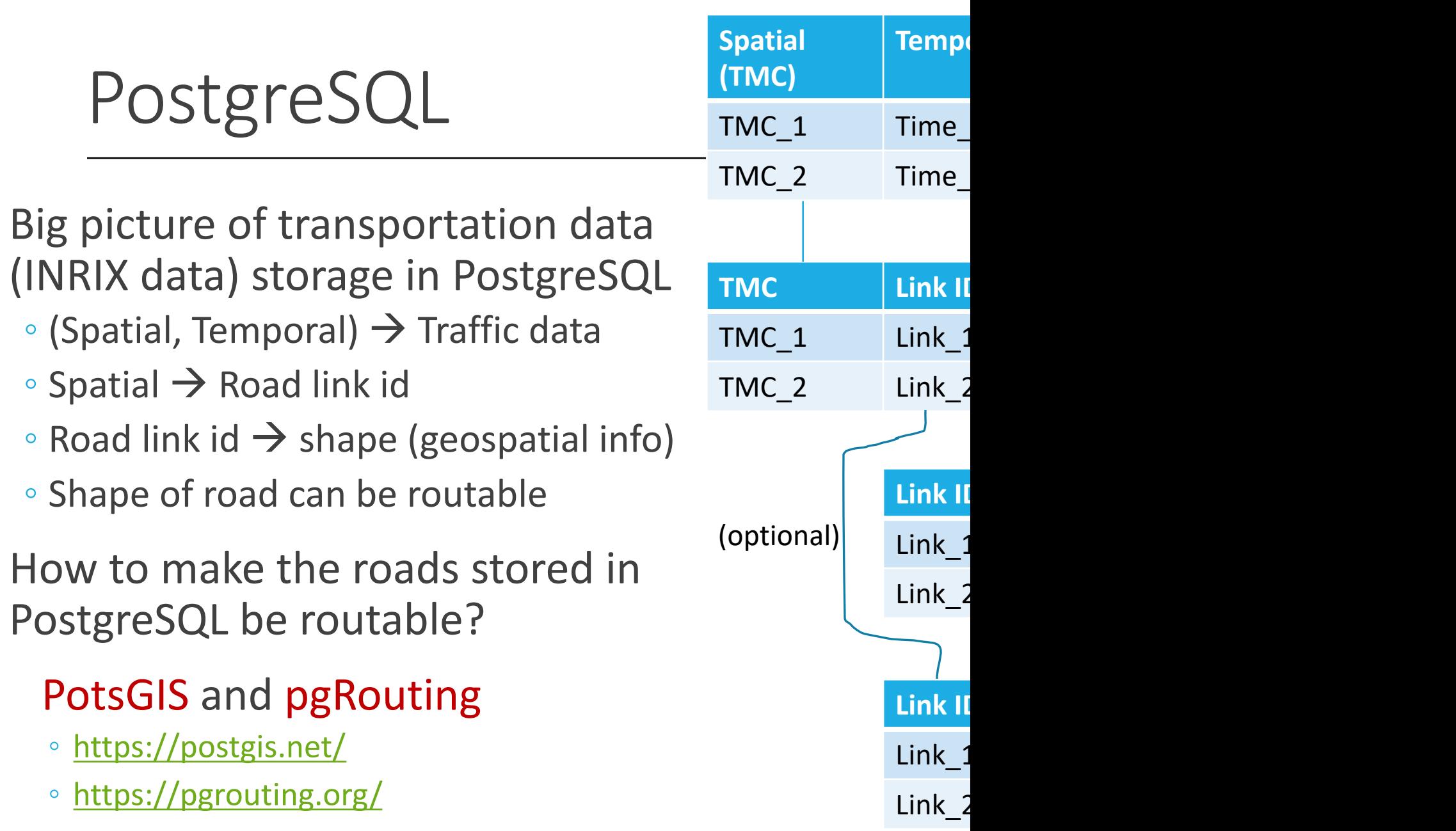

### PostGIS

PostGIS is a spatial database extender for PostgreSQL

- **Support** many **GIS** functionalities as like finding nearest neighbor, distance calculation from one point to another.
- Example:

**SELECT** superhero.name **FROM** city, superhero WHERE ST Contains (city.geom, superhero.geom) **AND** city.name = 'Gotham';

- geom: geometry can be a point, a line, a polygon, a polygon with a hole, or a collection.
- ST\_Contains(A, B):Geometry A contains Geometry B
- Important to transportation data management
	- Calculating the distance between an incident and a sensor
	- Separating roadway into small segments

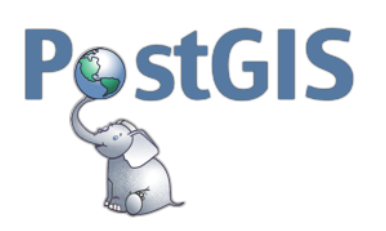

### pgRouting

pgRouting extends the PostGIS / PostgreSQL to routing functionality.

• Example (you can find more in pgRouting document: http://

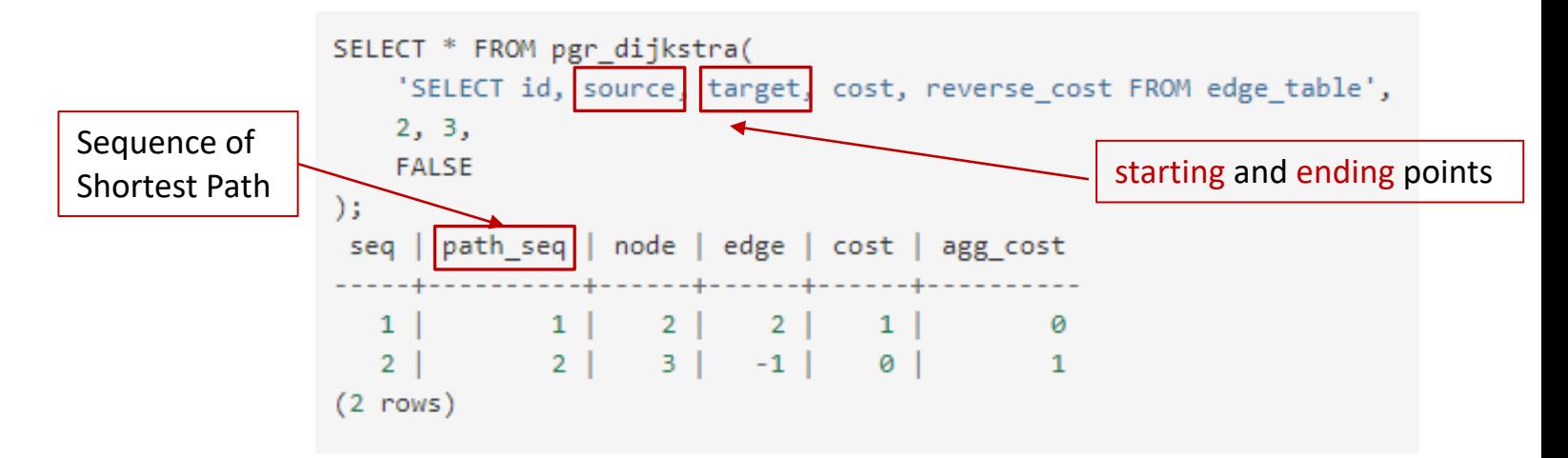

- Important to transportation data management
	- Calculating average travel time of the shortest path from I

### Transportation Data Management

Example: SHRP2 Reliability Data Analysis and Tools

One of the task: Combining Loop detector data and HERE (like INRIX) data by conducting map conflation

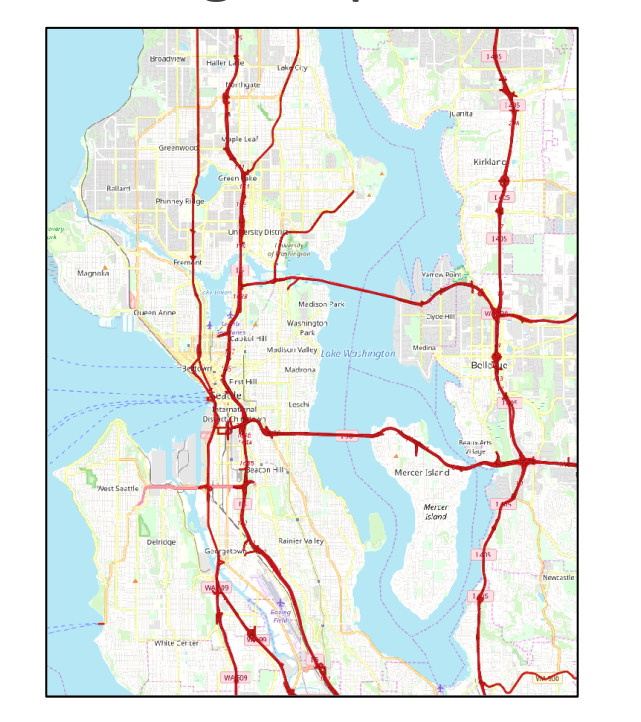

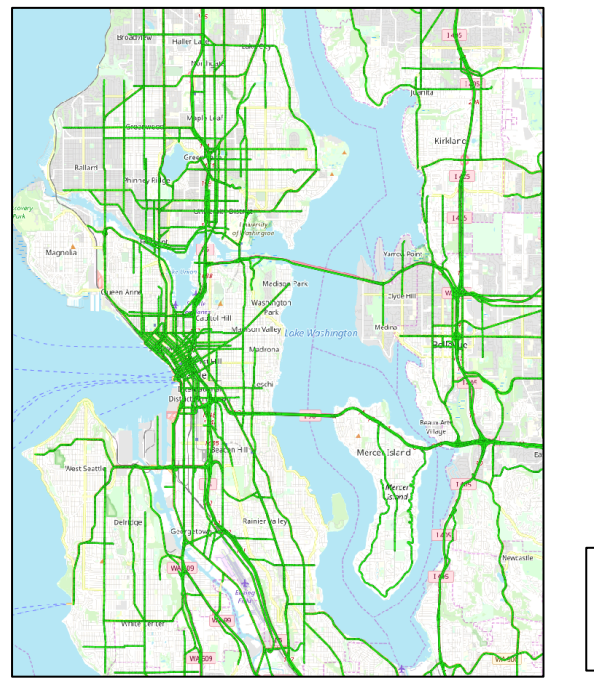

Loop Detector Road Layer **SALED HERE Road Layer** 

### Transportation Data Management

#### How to fulfill this task?

- 1. Store road links in PostgreSQL;
- 2. Split roads into small segments;
- 3. Use PostGIS to calculate distance and angles between segment in the two datasets.
- 4. Match the nearest pairs

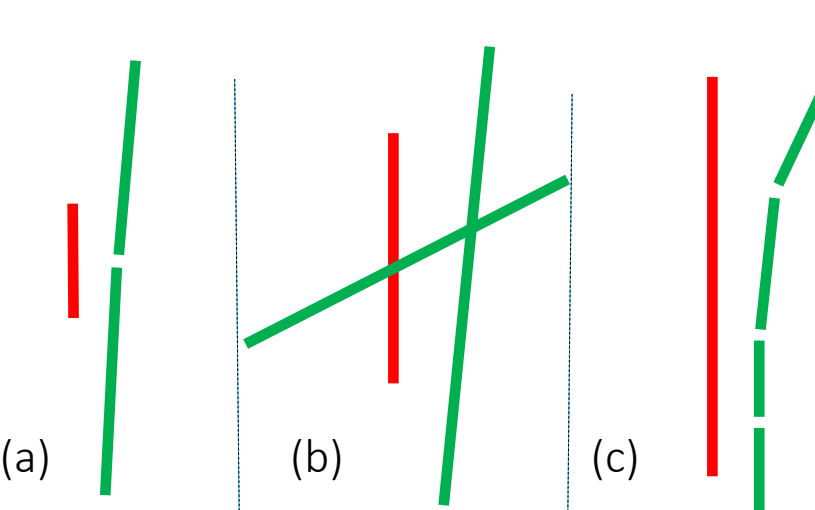

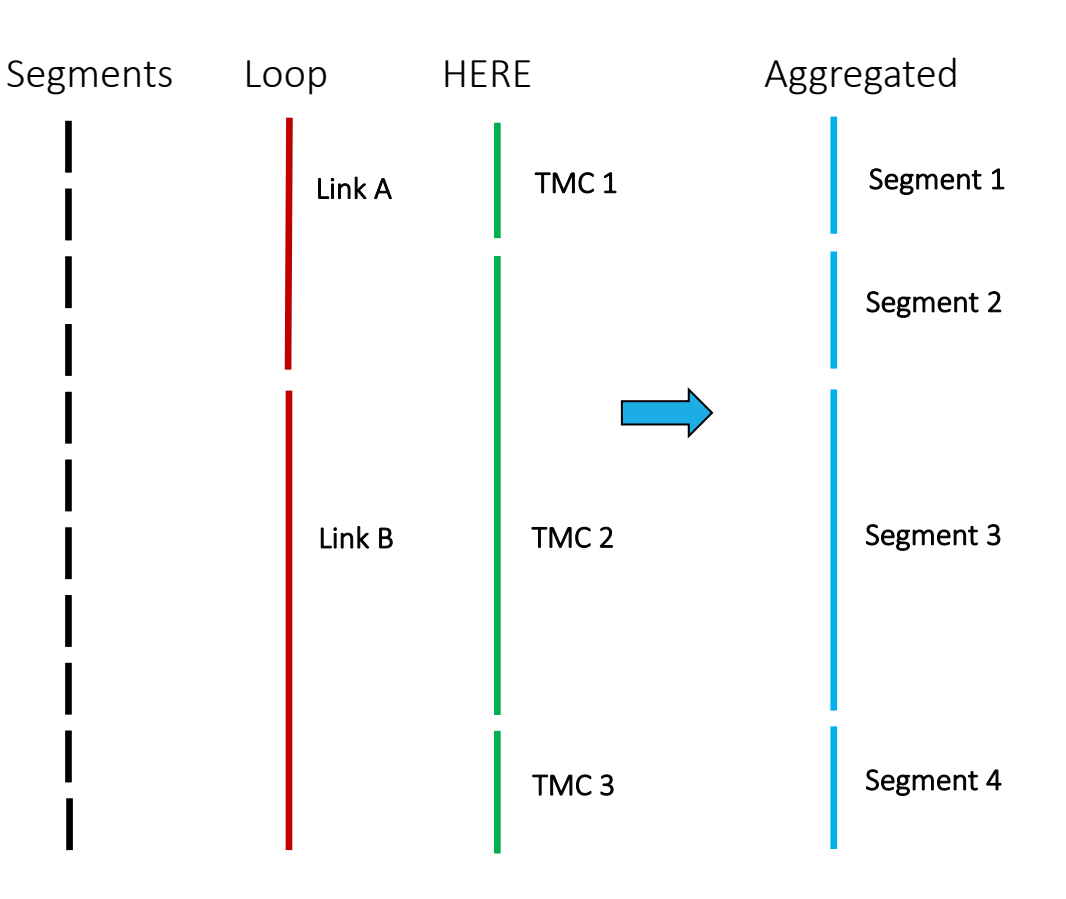

### Transportation Data Management

#### Spatial integration

- 10482 segments in loop detector data
- 28007 segments in HERE data
- $\triangleright$  3692 matched segments

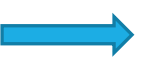

#### Spatial temporal integration

◦ using relational database, just like join tables based on spatial info and temporal info

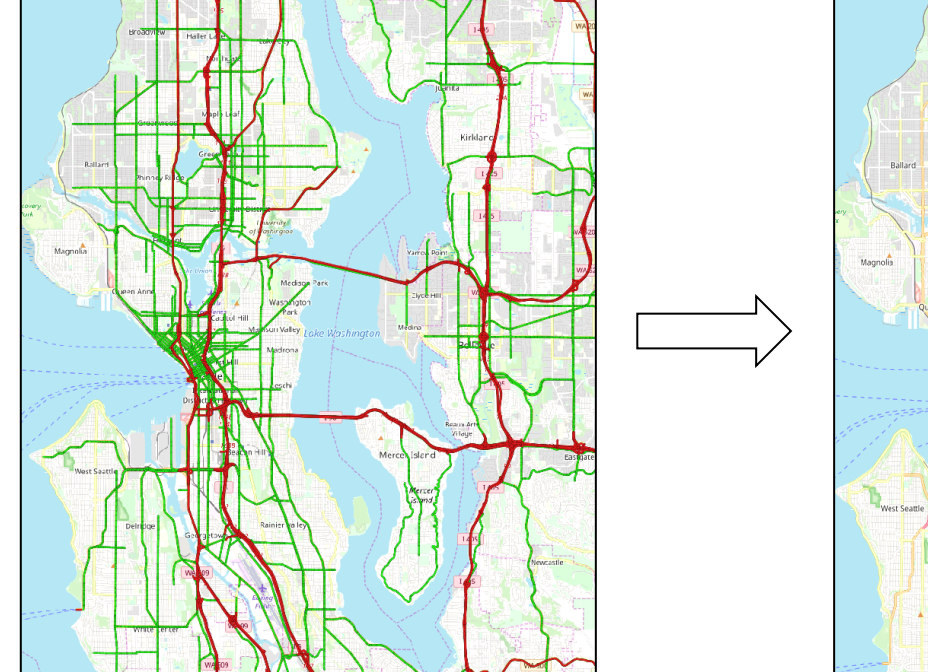

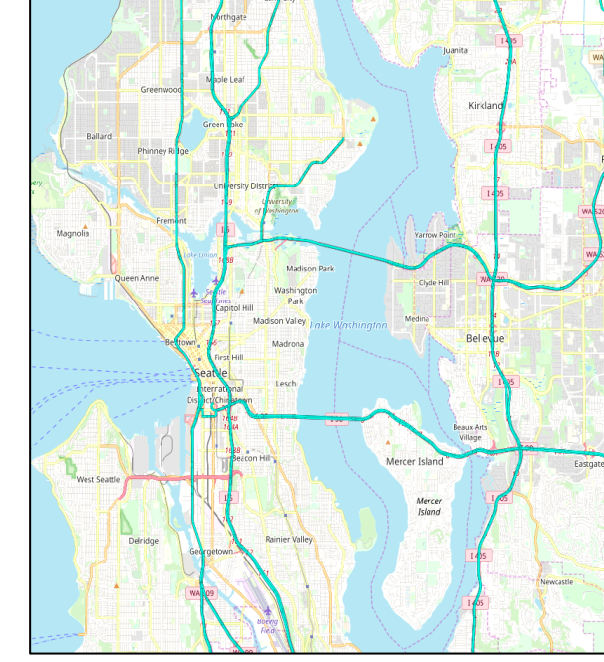

- Loop Detector Road Layer
- HERE Road Layer
- Combined/conflated Layer

### QGIS

When you write PostgreSQL queries, you want line looks like. How to do that?

QGIS… https://www.qgis.org/en/site/

QGIS is a free and open-source cross-platform information system application that supports analysis of geospatial data.

QGIS can easily connect to PostgreSQL to view data.

### QGIS

#### Example:

- Visualization of the conflated roadway segment layers
- Editing geospatial data

#### Notes:

- QGIS is very helpful when you use PostgreSQL or PostGIS to process geospatial data.
- You can easily find more info/tutorials online.

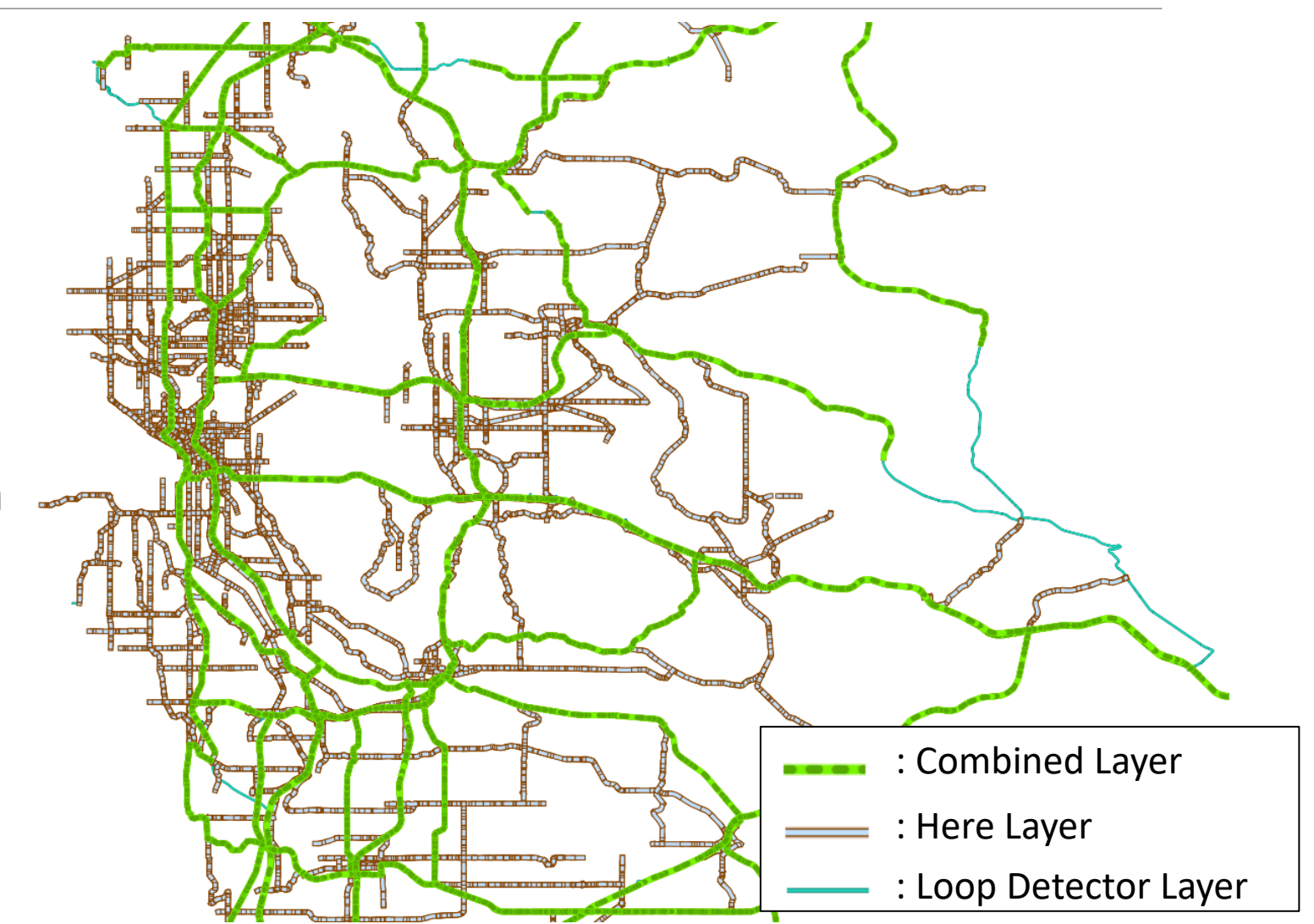

### NoSQL

#### NoSQL: non SQL or non relational

- The data structures used by NoSQL databases are different from those used by default in relational databases, making some operations faster in NoSQL
	- Key-value
	- Wide column
	- Graph
	- Document

Sometimes, these data structures used by NoSQL databases are more flexible than relational database tables

So many NoSQL databases are on available now… How to choose?

### NoSQL

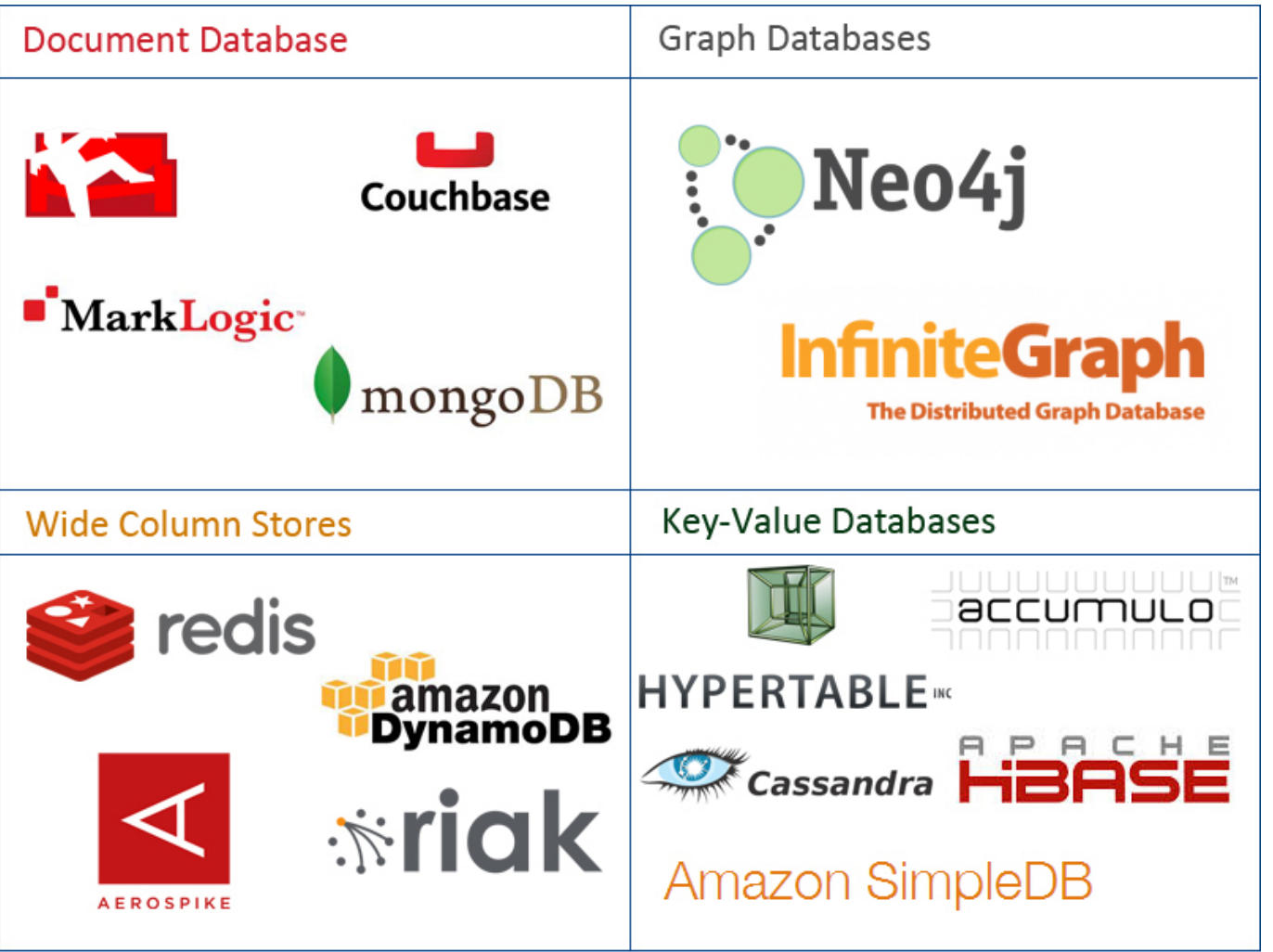

@cloudtxt http://www.aryannava.com

### NoSQL

Transportation data management examples:

- Traffic real-time data  $\rightarrow$  provided by API  $\rightarrow$  key-value format  $\rightarrow$  key-value database
- $\circ$  Traffic network  $\rightarrow$  graph  $\rightarrow$  graph database

Whether use NoSQL or not depends on your tasks.

In most cases, transportation data **process** and **management** are conducted at the same time or overlapped.

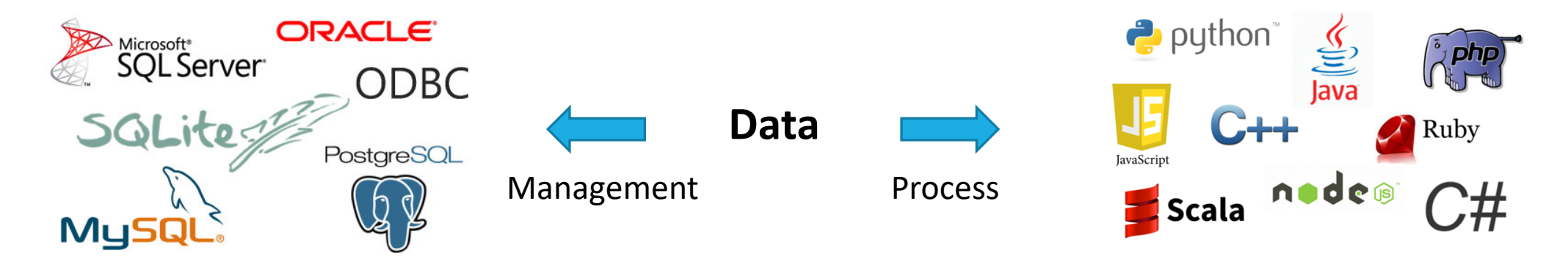

### Summary

Transportation Data Management

- DBMS
- DB Design
- E/R Diagram
- SQL
- SQL Server and other database/tools

#### Not covered in this class:

- Cloud computing
- Distributed data process frameworks, such as Spark

Next step

◦ Transportation Data Analysis